# Handbuch für das FATCA-Testverfahren

Testdatenübermittlung über die Massendatenschnittstelle ELMA für Massendatenmelder nach XML-Schema 2.0

Version: 2.0 Stand: 28.01.2022

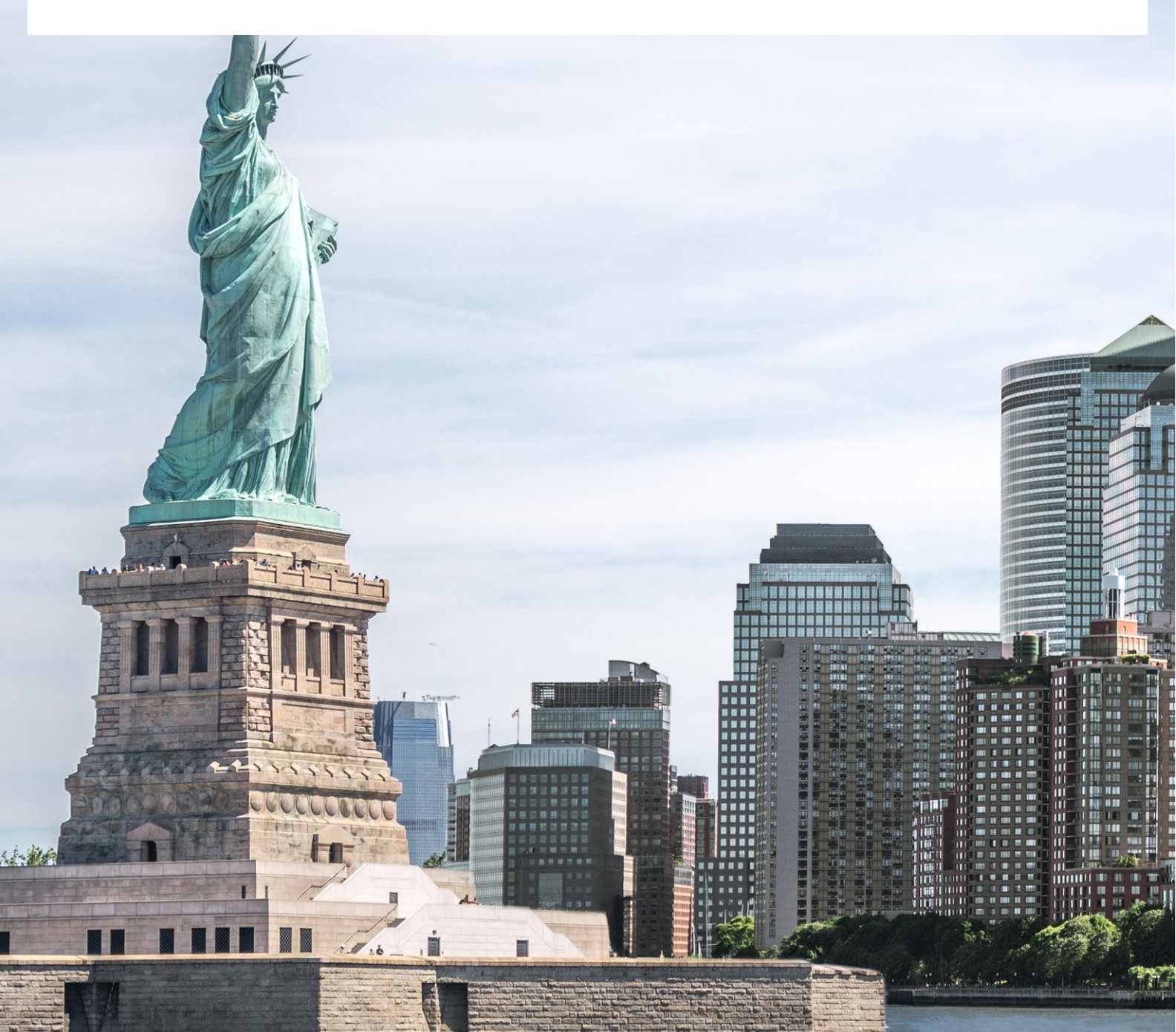

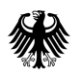

### Handbuch für das FATCA-Testverfahren

Testdatenübermittlung über die Massendatenschnittstelle **ELMA** 

# <span id="page-1-0"></span>**Inhaltsverzeichnis**

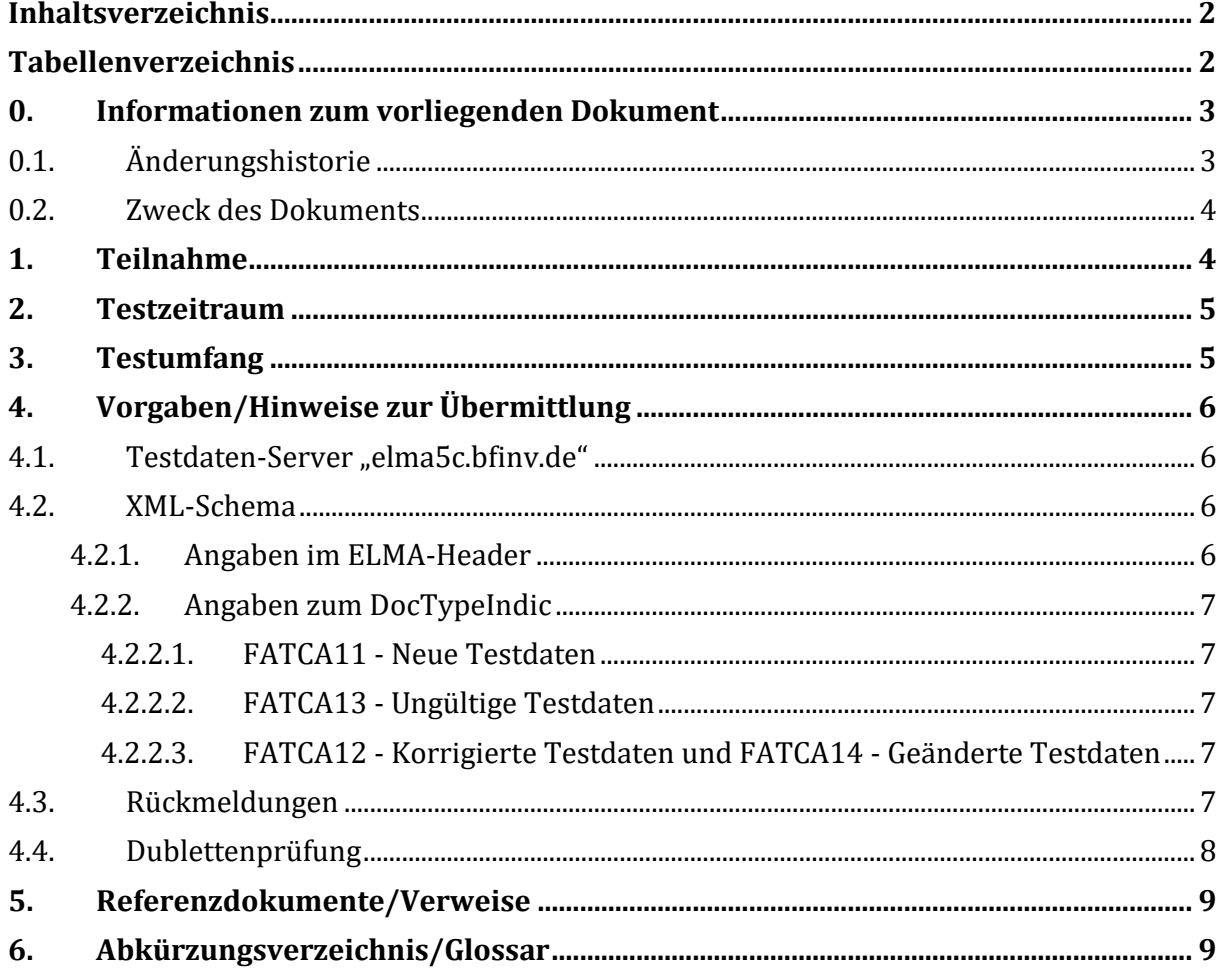

## <span id="page-1-1"></span>Tabellenverzeichnis

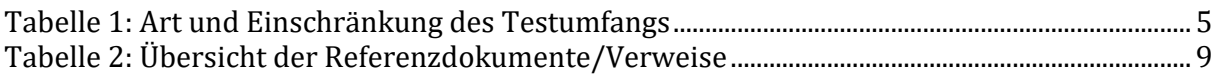

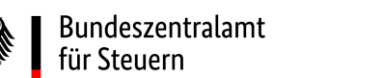

# <span id="page-2-0"></span>**0. Informationen zum vorliegenden Dokument**

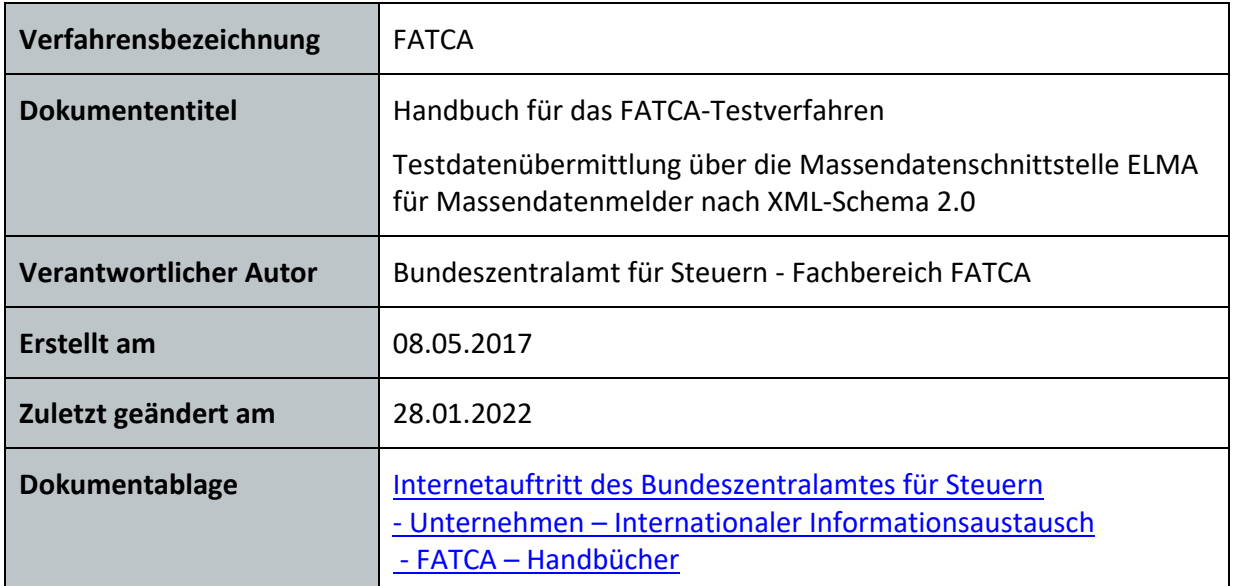

### <span id="page-2-1"></span>**0.1. Änderungshistorie**

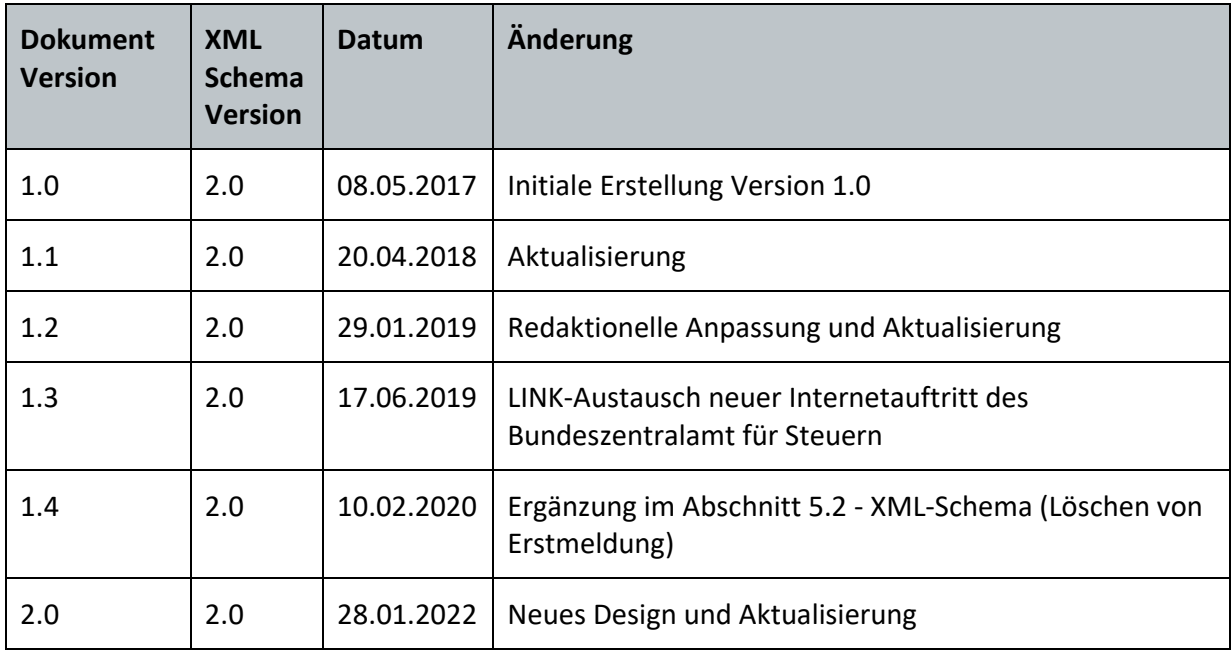

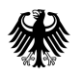

Testdatenübermittlung über die Massendatenschnittstelle ELMA

### <span id="page-3-0"></span>**0.2. Zweck des Dokuments**

Die vorliegende technische Dokumentation dient der Information der am Fachverfahren FATCA beteiligten Gruppen als Anleitung und Hilfe für die Teilnahme am FATCA-Testverfahren über die Massendatenschnittstelle ELMA, um frühzeitig die Anbindung und die Funktionsfähigkeit der Softwareprodukte realitätsnah testen zu können. Das Handbuch baut auf das Kommunikationshandbuch FATCA Teil 3 auf, dass die Übermittlung von FATCA-Produktionsdaten beschreibt, vgl. Abschnitt 5.

Dieses Dokument beschreibt daher die Abweichungen zum Produktionsverfahren über die Massendatenschnittstelle ELMA und gibt Informationen zum Testumfang und Testzeitraum sowie zu technischen und organisatorischen Einschränkungen.

Die Möglichkeit die Einzeldatenübermittlung per Formular über das BZStOnline-Portal (BOP) zu testen besteht derzeit nicht und ist somit nicht Gegenstand dieses Handbuchs.

### <span id="page-3-1"></span>**1. Teilnahme**

Um die eigenen Systembedingungen zur Übermittlung von elektronischen Daten an das BZSt zu testen, kann grundsätzlich jeder Datensender an dem Testverfahren des Fachverfahrens FATCA teilnehmen, der die Massendatenschnittstelle ELMA als Übermittlungsweg von Echtdaten verwenden möchte und die entsprechenden Zugangsdaten besitzt. Es ist zu berücksichtigen, dass es keine separaten Zugangsdaten oder Zertifikate für die FATCA-Testumgebung gibt. Daher ist für die Teilnahme am Testverfahren keine eigenständige Registrierung erforderlich.

Es muss demnach zuvor im regulären Anmeldeverfahren zur Übermittlung von Daten im Fachverfahren FATCA

- die Registrierung beim BZSt erfolgt sein, sodass man bereits über eine BZSt-Nummer (beginnend mit BZ oder BX) verfügt,
- eine Anmeldung für das Fachverfahren FATCA im BZSt und
- eine Freischaltung zur elektronischen Übermittlung von Massendaten für FATCA im BOP

stattgefunden haben.

Bestehende Zugangsdaten zur Massendatenschnittstelle ELMA, die sonst für produktive FATCA-Meldungen oder für Testmeldungen vorheriger Zeiträume genutzt wurden, können weiterhin verwendet werden. Eine vorherige Prüfung der BOP-Zertifikatsdateien auf Gültigkeit wird allerdings empfohlen.

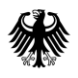

#### **Handbuch für das FATCA-Testverfahren** Testdatenübermittlung über die Massendatenschnittstelle ELMA

Sollten noch keine gültigen Zugangsdaten vorhanden sein, muss vorab der reguläre FATCA-Registrierungs- und Freischaltungsprozess durchgeführt werden, der im Kommunikationshandbuch Teil 1 beschrieben ist, *vgl. Abschnitt [5](#page-8-0)*.

### <span id="page-4-0"></span>**2. Testzeitraum**

Mit einer für das Fachverfahren FATCA gültigen und für die Nutzung der Massendatenschnittstelle ELMA freigeschalteten BOP-Zertifikatsdatei können grundsätzlich ganzjährig Testlieferungen an das BZSt übertragen werden.

### <span id="page-4-1"></span>**3. Testumfang**

Die Testumgebung ist für geringere Datenmassen als die Produktionsumgebung ausgelegt. Zur Sicherstellung der Performance ist es daher notwendig, dass die in diesem Abschnitt enthaltenen Vorgaben stets berücksichtigt werden. Nur so ist es möglich, eine zeitnahe Verarbeitung der übermittelten Dateien zu gewährleisten und ein Verarbeitungsergebnis zu versenden. Die eingehenden Lieferungen werden daher vom BZSt überwacht.

| Art                                                         | Einschränkung |
|-------------------------------------------------------------|---------------|
| Maximale Dateigröße FATCA-Lieferung                         | 1 MB          |
| Maximale Anzahl enthaltener Account Reports                 | 200           |
| Maximale Anzahl der Lieferungen pro Tag, pro<br>Meldestelle | 3             |

<span id="page-4-2"></span>**Tabelle 1: Art und Einschränkung des Testumfangs**

Die Verarbeitungsdauer von Lieferungen ist u. a. abhängig von den eingehenden Datenmengen.

Die Lieferungen werden entsprechend dem Produktionssystem sowohl an der Massendatenschnittstelle ELMA als auch im FATCA-Backend geprüft. Die Verarbeitungen in den jeweiligen Systemen laufen an allen Arbeitstagen, aber zeitlich versetzt. Eine Rückmeldung kann somit über den Einlieferungstag hinaus andauern.

#### Hinweis:

Da das Testverfahren den Finanzinstituten grundsätzlich jedes Kalenderjahr zur Verfügung gestellt wird, empfiehlt es sich Testdaten nicht mehrfach zu verwenden, um bspw. mögliche Dopplungen aus dem Vorjahr in der Datenbank und in diesem Zusammenhang stehende Abweisungen zu vermeiden, *vgl. Abschnitt [4.4](#page-7-0)*.

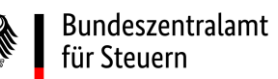

Testdatenübermittlung über die Massendatenschnittstelle ELMA

# <span id="page-5-0"></span>**4. Vorgaben/Hinweise zur Übermittlung**

### <span id="page-5-1"></span>**4.1. Testdaten-Server "elma5c.bfinv.de"**

Abweichend vom Kommunikationshandbuch FATCA Teil 3 ist für die Einlieferung von Testdaten ausschließlich der Server **"elma5c.bfinv.de**" zu verwenden. Die IP-Adresse kann ohne vorherige Ankündigung betriebsbedingt wechseln. Für die Ermittlung der IP-Adresse sollte daher das Domain Name System (DNS) verwendet werden.

#### Hinweis:

Das zur Verfügung gestellte Testsystem soll den Datensendern ausschließlich dazu dienen, die technischen Voraussetzungen und Gegebenheiten der eigenen Systeme vorab prüfen zu können. Es muss durch den Datensender sichergestellt werden, dass **keine Echtdaten** an das Testsystem übermittelt werden.

Umgekehrt darf der Produktionsserver "elma5p.bfinv.de" ausdrücklich **nicht** für die Übermittlung von Testdaten verwendet werden!

### <span id="page-5-2"></span>**4.2. XML-Schema**

Für die Erstellung einer Testmeldung ist dasselbe XML-Schema "FATCA\_ELMA\_XSD" zu verwenden, wie für Datenübermittlungen ins Produktionssystem, welches auf der Internetseite des BZSt als ZIP-Archiv für den Download zur Verfügung steht, *vgl. Abschnitt [5](#page-8-0)*.

Nachfolgend werden einige Besonderheiten beschrieben, die bei der Erstellung einer Testmeldung zu beachten sind.

#### <span id="page-5-3"></span>**4.2.1. Angaben im ELMA-Header**

Da, wie zu Beginn des Dokuments erläutert, keine separaten Zugangsdaten für das Testsystem vergeben werden, ist der ELMA-Header einer Testmeldung mit den produktiven Zulassungsdaten zu befüllen, um eine korrekte Zuordnung der Lieferung zum Datensender vornehmen zu können.

Das bedeutet konkret, dass die dem Datensender im regulären Anmeldeverfahren zur elektronischen Übermittlung von Daten zugeordnete AuthSteuernummer (= BZSt-Nummer; beginnend mit BZ oder BX) und die AccountID (= Benutzerkonto-ID aus dem BOP) auch in einer Testmeldung anzugeben sind.

Außerdem muss das Element ErstellungsDatum mit dem Datum des Tages des Uploads der Datei in das Upload-Verzeichnis befüllt werden und nicht mit einem gegebenenfalls abweichenden Erstellungsdatum der Testdatei.

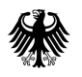

#### <span id="page-6-0"></span>**4.2.2. Angaben zum DocTypeIndic**

Das Testsystem spiegelt dem Grunde nach das Produktionssystem wieder, sodass dem Datensender für die Erstellung einer Testdatei vier verschiedene Meldearten zur Verfügung stehen.

Für die Übermittlung von Folgemeldungen (FATCA12 - Korrigierte Testdaten, FATCA13 - Ungültige Testdaten und FATCA14 - Geänderte Testdaten) ist jedoch darauf hinzuweisen, dass im FATCA-Testsystem kein End-to-End-Test stattfindet. Das bedeutet, es können zwar Testmeldungen an das BZSt übermittelt und gegen die im FATCA-Backend implementierten, fachlichen Anforderungen geprüft werden, aber es findet keine anschließende Weiterleitung der Daten an die USA statt. Demzufolge werden, abgesehen vom Verarbeitungsprotokoll des FATCA-Testsystems, keine weitergehenden Rückmeldungen, wie die Notification aus den USA, erstellt oder im Testsystem fiktiv hinterlegt werden.

Dies hat zur Folge, dass die Übermittlung von Folgemeldungen **nicht** uneingeschränkt möglich ist.

#### <span id="page-6-1"></span>**4.2.2.1. FATCA11 - Neue Testdaten**

Bei der Übermittlung einer Erstmeldung ins Testsystem ist das Element DocTypeIndic (Meldeart) mit dem Wert FATCA11 - Neue Testdaten zu befüllen.

#### <span id="page-6-2"></span>**4.2.2.2. FATCA13 - Ungültige Testdaten**

Bei der Übermittlung einer Löschmeldung ins Testsystem, ist das Element DocTypeIndic (Meldeart) mit dem Wert FATCA13 - Ungültige Testdaten zu befüllen.

Es gilt allerdings zu beachten, dass im Testsystem eine erfolgreiche Löschung von Daten nur möglich ist, indem eine vollständige Erstmeldung referenziert wird. Das bedeutet, dass die Löschmeldung alle beim BZSt fehlerfrei verarbeiteten Reports der zugehörigen Erstmeldung enthält. Eine erfolgreiche Löschung nur einzelner Reports ist nicht möglich.

#### <span id="page-6-3"></span>**4.2.2.3. FATCA12 - Korrigierte Testdaten und FATCA14 - Geänderte Testdaten**

Für eine erfolgreiche Übermittlung von Folgemeldungen mit den Meldearten FATCA12 - Korrigierte Testdaten und FATCA14 - Geänderte Testdaten wären, wie zu Beginn des Abschnitts erläutert, systemseitig Statusmeldungen aus den USA erforderlich, da auf den darin enthalten Informationen die weiteren Systemprüfungen und -anforderungen basieren. Aus diesem Grund können Testmeldung zu diesen beiden Meldearten übermittelt werden, würden jedoch stets zu einer Abweisung führen.

### <span id="page-6-4"></span>**4.3. Rückmeldungen**

Die Testmeldungen durchlaufen dieselben Prüfungen, wie die übermittelten Daten im Produktionssystem des BZSt. Somit erhalten sie nach der Entgegennahme auch

- eine entsprechende Eingangsbestätigung und
- ein Verarbeitungsprotokoll mit dem Prüfungsergebnis und gegebenenfalls Informationen zu Hinweisen und aufgetretenen Fehlern.

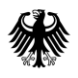

Ausgenommen ist, wie zuvor bereits dargestellt, mangels Weiterleitung der Daten an die USA, die zugehörige Notification aus den USA, welche dem Datensender in aufbereiteter als US-EmpfangsbestätigungAnFI bereitgestellt wird.

Das Kommunikationshandbuch FATCA Teil 3 und das Dokument "Verarbeitungsprotokolle FATCA" enthalten weitergehende Erläuterungen zu den einzelnen Prüfungen und Rückmeldungen durch ELMA und das FATCA-Backend. Beide Dokumente können auf der Internetseite des BZSt abgerufen werden, *vgl. Abschnitt [5](#page-8-0)*.

Hinweis:

Ein Abholen der Antwortdatei (z.B. Verarbeitungsprotokoll) muss innerhalb von 20 Tagen erfolgen. Je nach Einstellung des verwendeten Tools zur Übertragung der XML-Datei kann das Verarbeitungsprotokoll im Download-Verzeichnis nicht mehr zur Verfügung stehen, wenn es dort bereits einmal abgerufen wurde. Wenn kein Verarbeitungsprotokoll vorgefunden werden kann, sollte dies zunächst hausintern geprüft werden, da das Download-Verzeichnis jeder zur BZSt-Nummer gehörenden benutzerkontoinhabenden Person zugänglich ist.

### <span id="page-7-0"></span>**4.4. Dublettenprüfung**

Da das Systemverhalten der Produktionsumgebung im Testsystem gespiegelt wird, müssen insbesondere die Vorgaben zur Eineindeutigkeit bestimmter Angaben auch bei der Erstellung einer Testmeldung eingehalten werden.

So kann eine FATCA-Meldung auf der Produktionsumgebung nicht mit identischen Angaben zum Dateinamen, zur MessageRefId und/oder zu DocRefId(s), wie auf der Testumgebung eingespielt werden oder umgekehrt. Denn in der Testumgebung bzw. Produktionsumgebung erfolgen Dublettenprüfungen, die zu einer Abweisung führen können.

# <span id="page-8-0"></span>**5. Referenzdokumente/Verweise**

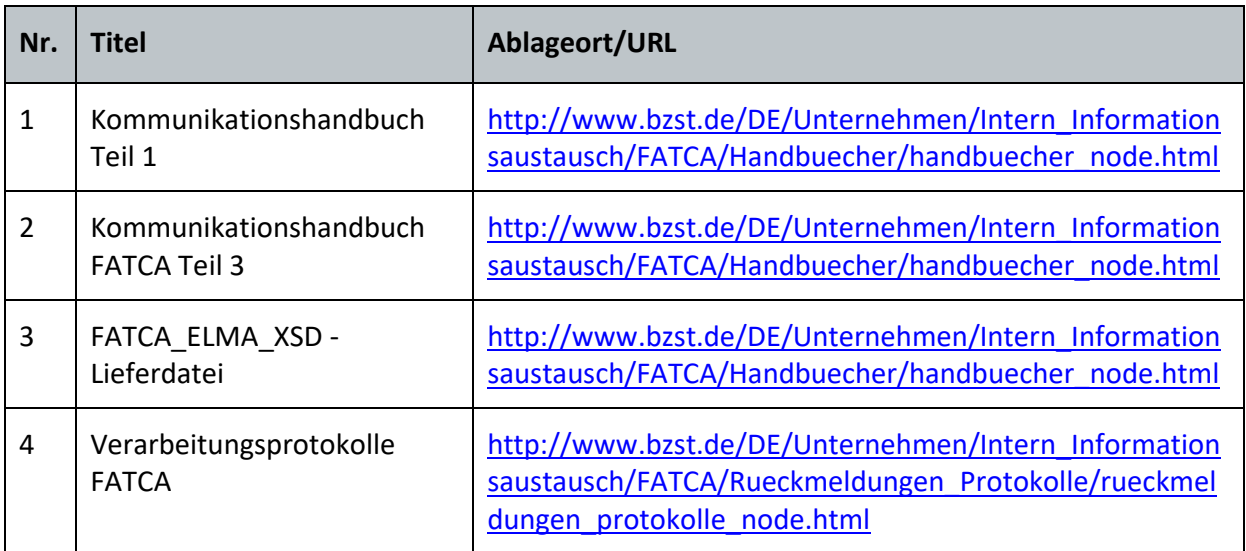

<span id="page-8-2"></span>**Tabelle 2: Übersicht der Referenzdokumente/Verweise**

# <span id="page-8-1"></span>**6. Abkürzungsverzeichnis/Glossar**

Ein ausführliches Abkürzungsverzeichnis und Glossar ist auf der Internetseite des BZSt unte[r Internetauftritt des Bundeszentralamtes für](https://www.bzst.de/DE/Unternehmen/Intern_Informationsaustausch/FATCA/Handbuecher/handbuecher_node.html) Steuern - Unternehmen - Internationaler [Informationsaustausch -](https://www.bzst.de/DE/Unternehmen/Intern_Informationsaustausch/FATCA/Handbuecher/handbuecher_node.html) FATCA - Handbücher abrufbar.

#### Impressum

#### **Herausgeber:**

Bundeszentralamt für Steuern An der Küppe 1 53225 Bonn Telefon: +49 228 406-0 Internet: www.bzst.bund.de

#### **Ansprechpersonen**:

Referat St I A 2, Fachbereich FATCA Kontakt: Telefon: +49 228 406 3250 Fax: +49 228 406 3119 E-Mail: FATCA@bzst.bund.de

#### **Stand:**

Version 2.0, 28.01.2022

#### **Bildnachweis:**

Titelseite: spyarm/Getty Images

**Text:** BZSt